## **QUESTION 145**

You have an Azure subscription that contains a resource group named RG1. RG1 contains 100 virtual machines.

Your company has three cost centers named Manufacturing, Sales, and Finance.

You need to associate each virtual machine to a specific cost center.

What should you do?

- A. Add an extension to the virtual machines.
- B. Modify the inventory settings of the virtual machine.
- C. Assign tags to the virtual machines.
- D. Configure locks for the virtual machine.

# Correct Answer: C Explanation:

https://docs.microsoft.com/en-us/azure/billing/billing-getting-started

https://docs.microsoft.com/en-us/azure/azure-resource-manager/resource-group-using-tags

### **QUESTION 146**

Note: This question is part of series of questions that present the same scenario. Each question in the series contains a unique solution that might meet the stated goals. Some question sets might have more than one correct solution, while others might not have a correct solution.

After you answer a question in this section, you will NOT be able to return to it. As a result, these questions will not appear in the review screen.

Your network contains an Active Directory forest named fabrikam.com. The forest contains two child domains named corp.fabrikam.com and research.fabrikam.com.

You have an Azure subscription that contains an Azure Active Directory (Azure AD) tenant named contoso.com.

You install Azure AD Connect and sync all the on-premises user accounts to the Azure AD tenant. You implement seamless single sign-on (SSO).

You plan to change the source of authority for all the user accounts in research.fabrikam.com to Azure AD.

You need to prevent research.fabrikam.com from resyncing to Azure AD.

Solution: From the Azure Active Directory admin center, you delete a custom domain.

Does this meet the goal?

A. Yes

B. No

# Correct Answer: B Explanation:

Instead you should customize the default synchronization rule.

Note:

To delete a custom domain name, you must first ensure that no resources in your directory rely on the domain name. You can't delete a domain name from your directory if:

- Any user has a user name, email address, or proxy address that includes the domain name.
- Any group has an email address or proxy address that includes the domain name.
- Any application in your Azure AD has an app ID URI that includes the domain name.

### References:

https://docs.microsoft.com/en-us/azure/active-directory/hybrid/how-to-connect-create-custom-sync-rule

### **QUESTION 147**

You have an Azure virtual machine named VM1 that you use for testing. VM1 is protected by Azure Backup.

You delete VM1.

You need to remove the backup data stored for VM1.

What should you do first?

- A. Delete the storage account.
- B. Stop the backup.
- C. Modify the backup policy.
- D. Delete the Recovery Services vault

# Correct Answer: C Explanation:

Azure Backup provides backup for virtual machines - created through both the classic deployment model and the Azure Resource Manager deployment model - by using custom-defined backup policies in a Recovery Services vault.

With the release of backup policy management, customers can manage backup policies and model them to meet their changing requirements from a single window. Customers can edit a policy, associate more virtual machines to a policy, and delete unnecessary policies to meet their compliance requirements.

### **QUESTION 148**

You are implementing authentication for applications in your company. You plan to implement self-service password reset (SSPR) and multifactor authentication (MFA) in Azure Active Directory (Azure AD).

You need to select authentication mechanisms that can be used for both MFA and SSPR.

Which two authentication methods should you use? Each correct answer presents a complete solution.

NOTE: Each correct selection is worth one point.

- A. Short Message Service (SMS) messages
- B. Azure AD passwords
- C. App passwords
- D. Email addresses

## E. Security questions

Correct Answer: AB Explanation:

https://docs.microsoft.com/en-us/azure/active-directory/authentication/concept-authentication-

methods

### **QUESTION 149**

HOTSPOT

You are designing a virtual network to support a web application. The web application uses Blob storage to store large images. The web application will be deployed to an Azure App Service Web App.

You have the following requirements:

- Secure all communications by using Secured Socket layer (SSL).
- SSL encryption and decryption must be processed efficiently to support high traffic load on the web application.
- Protect the web application from web vulnerabilities and attacks without modification to backend code
- Optimize web application responsiveness and reliability by routing HTTP request and responses to the endpoint with the lowest network latency for the client.

You need to configure the Azure components to meet the requirements.

What should you do? To answer, select the appropriate options in the answer area.

NOTE: Each correct selection is worth one point.

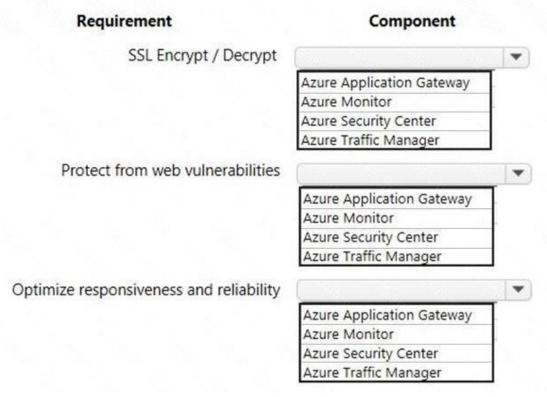

AZ-300 Exam Dumps AZ-300 PDF Dumps AZ-300 VCE Dumps AZ-300 Q&As https://www.ensurepass.com/AZ-300.html

### **Correct Answer:**

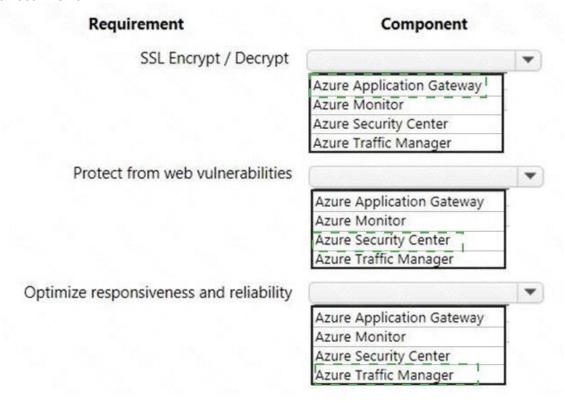

## **QUESTION 150**

You are developing an internal website for employee to view sensitive data. The website uses Azure Directory (AAD) for authentication.

You need to implement multifactor authentication for the website.

What should you do? Each correct answer presents part of the solution.

NOTE: Each connect selection is worth one point.

- A. Upgrade to Azure AD premium.
- B. In Azure ACL enable application pages.
- C. Configuration the website to user Azure AD BDC.
- D. In Azure AD conditional access enable the baseline policy.
- E. In Azure AD create a new conditional access policy.

Correct Answer: CE

### **QUESTION 151**

You have a virtual network named VNet1 as shown in the exhibit.

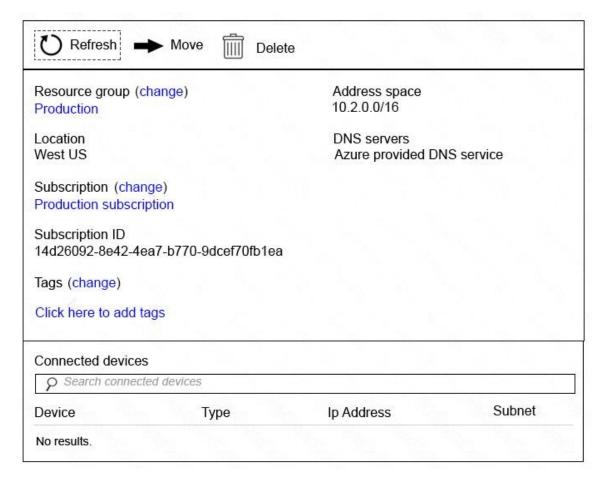

No devices are connected to VNet1.

You plan to peer VNet1 to another virtual network named Vnet2 in the same region. VNet2 has an address space of 10.2.0.0/16.

You need to create the peering.

What should you do first?

- A. Modify the address space of VNet1.
- B. Configure a service endpoint on VNet2
- C. Add a gateway subnet to VNet1.
- D. Create a subnet on VNet1 and VNet2.

# Correct Answer: A Explanation:

The virtual networks you peer must have non-overlapping IP address spaces.

## References:

https://docs.microsoft.com/en-us/azure/virtual-network/virtual-network-manage-peering#requirements-and-constraints

### **QUESTION 152**